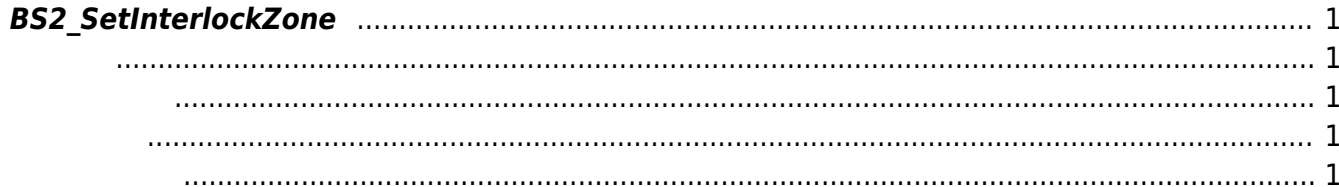

<span id="page-1-5"></span>[Zone Control API](http://kb.supremainc.com/bs2sdk./doku.php?id=ko:zone_control_api) > [BS2\\_SetInterlockZone](#page-1-5)

## <span id="page-1-0"></span>**BS2\_SetInterlockZone**

 $[+ V2.6.0]$ 

<span id="page-1-1"></span>#include "BS\_API.h"

int BS2 SetInterlockZone(void\* context, uint32 t deviceId, BS2InterlockZoneBlob\* zones, uint32\_t zoneCount);

[BS2InterlockZoneBlob](http://kb.supremainc.com/bs2sdk./doku.php?id=ko:zone_control_api#bs2interlockzoneblob)

- <span id="page-1-2"></span>[In] *context* : Context
- $\bullet$  [In]  $deviceId$  :
- [In] *zones* : 20ne
- $\bullet$  [In] *zoneCount* : 20ne

BS\_SDK\_SUCCESS

<span id="page-1-4"></span>[BS2\\_GetInterlockZone](http://kb.supremainc.com/bs2sdk./doku.php?id=ko:bs2_getinterlockzone) [BS2\\_GetInterlockZoneStatus](http://kb.supremainc.com/bs2sdk./doku.php?id=ko:bs2_getinterlockzonestatus) [BS2\\_GetAllInterlockZoneStatus](http://kb.supremainc.com/bs2sdk./doku.php?id=ko:bs2_getallinterlockzonestatus) [BS2\\_SetInterlockZoneAlarm](http://kb.supremainc.com/bs2sdk./doku.php?id=ko:bs2_setinterlockzonealarm)

<span id="page-1-3"></span>합니다.

- [BS2\\_RemoveInterlockZone](http://kb.supremainc.com/bs2sdk./doku.php?id=ko:bs2_removeinterlockzone)
- [BS2\\_RemoveAllInterlockZone](http://kb.supremainc.com/bs2sdk./doku.php?id=ko:bs2_removeallinterlockzone)

From: <http://kb.supremainc.com/bs2sdk./>- **BioStar 2 Device SDK**

Permanent link: **[http://kb.supremainc.com/bs2sdk./doku.php?id=ko:bs2\\_setinterlockzone](http://kb.supremainc.com/bs2sdk./doku.php?id=ko:bs2_setinterlockzone)**

Last update: **2018/03/11 20:43**